#### **ЮЖНО-УРАЛЬСКИЙ ГОСУДАРСТВЕННЫЙ УНИВЕРСИТЕТ**

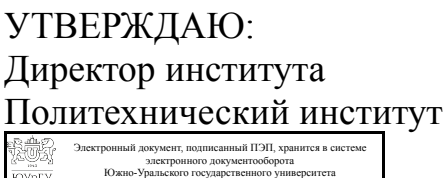

СВЕДЕНИЯ О ВЛАДЕЛЬЦЕ ПЭП

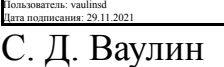

Кому выдан: Ваулин С. Д.

### **РАБОЧАЯ ПРОГРАММА**

**дисциплины** 1.О.12.03 Компьютерная графика **для направления** 13.03.01 Теплоэнергетика и теплотехника **уровень** Бакалавриат **форма обучения** очная **кафедра-разработчик** Инженерная и компьютерная графика

Рабочая программа составлена в соответствии с ФГОС ВО по направлению подготовки 13.03.01 Теплоэнергетика и теплотехника, утверждённым приказом Минобрнауки от 28.02.2018 № 143

Зав.кафедрой разработчика, к.техн.н., доц.

Разработчик программы, к.техн.н., доц., профессор

СОГЛАСОВАНО

Руководитель направления к.техн.н., доц.

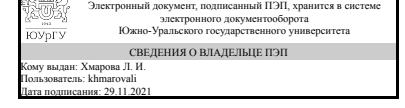

Электронный документ, подписанный ПЭП, хранится в системе электронного документооборота Южно-Уральского государственного университета СВЕДЕНИЯ О ВЛАДЕЛЬЦЕ ПЭП Кому выдан: Кувшинов Н. С. Пользователь: kuvshinovns Дата подписания: 28.11.2021

Л. И. Хмарова

Н. С. Кувшинов

Электронный документ, подписанный ПЭП, хранится в системе электронного документооборота Южно-Уральского государственного университета СВЕДЕНИЯ О ВЛАДЕЛЬЦЕ ПЭП Кому выдан: Осинцев К. В. Пользователь: osintcevkv Дата подписания: 29.11.2021

К. В. Осинцев

### **1. Цели и задачи дисциплины**

Основными целями учебной дисциплины «Компьютерная графика» являются создание, хранение и обработка моделей и их изображений с помощью персонального компьютера. Основными задачами учебной дисциплины «Компьютерная графика» являются: 1) создание и представление изображений на компьютере; 2) осуществление действий с изображениями. При этом студенты знакомятся с понятиями «компьютерная графика», с особенностями компьютерной графики, с различиями растровых и векторных изображений, с технологией создания 2D- изображений, с современной технологией созданий технической документации на детали и изделия по схеме «3D- модель – 2D- модель – 2Dчертеж».

### **Краткое содержание дисциплины**

Компьютерная графика – это наука, один из разделов информатики, и в то же время область деятельности, в которой компьютеры наряду со специальным программным обеспечением используются в качестве инструмента, как для создания и редактирования изображений, так и с целью дальнейшей их обработки и хранения. Основным конечным продуктом компьютерной графики является изображение. Это изображение может использоваться в различных сферах, например, оно может быть техническим чертежом, иллюстрацией с изображением детали в руководстве и т.п. Компьютерная графика - одна из базовых учебных дисциплин при подготовке инженеров в Вузах. Компьютерная графика - это моделирование деталей и узлов с помощью графических программ с использованием современных компьютерных технологий "3D-модель - 2D- модель - 2D- чертеж".

### **2. Компетенции обучающегося, формируемые в результате освоения дисциплины**

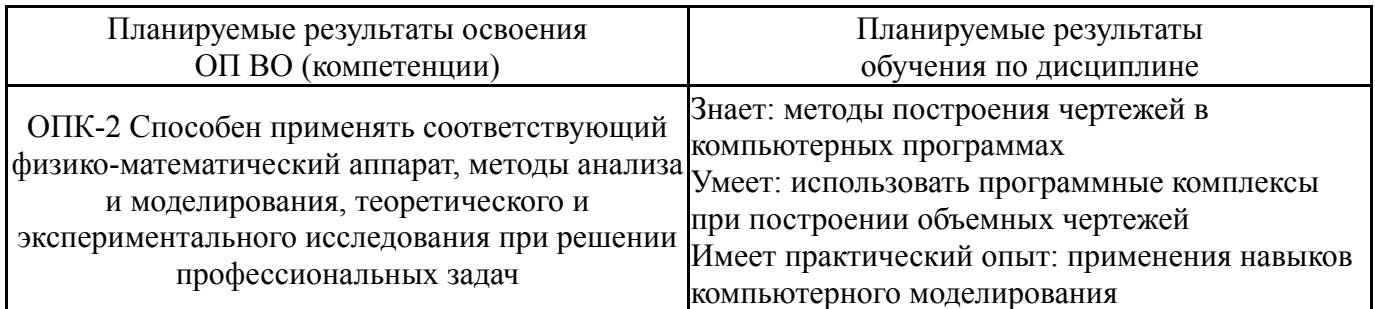

### **3. Место дисциплины в структуре ОП ВО**

![](_page_1_Picture_642.jpeg)

Требования к «входным» знаниям, умениям, навыкам студента, необходимым при освоении данной дисциплины и приобретенным в результате освоения предшествующих дисциплин:

![](_page_2_Picture_498.jpeg)

### **4. Объём и виды учебной работы**

Общая трудоемкость дисциплины составляет 2 з.е., 72 ч., 36,25 ч. контактной работы

![](_page_2_Picture_499.jpeg)

![](_page_3_Picture_799.jpeg)

### **5. Содержание дисциплины**

![](_page_3_Picture_800.jpeg)

## **5.1. Лекции**

Не предусмотрены

# **5.2. Практические занятия, семинары**

![](_page_3_Picture_801.jpeg)

![](_page_4_Picture_639.jpeg)

### **5.3. Лабораторные работы**

Не предусмотрены

### **5.4. Самостоятельная работа студента**

![](_page_4_Picture_640.jpeg)

### **6. Текущий контроль успеваемости, промежуточная аттестация**

Контроль качества освоения образовательной программы осуществляется в соответствии с Положением о балльно-рейтинговой системе оценивания результатов учебной деятельности обучающихся.

### **6.1. Контрольные мероприятия (КМ)**

![](_page_4_Picture_641.jpeg)

![](_page_5_Picture_710.jpeg)

![](_page_6_Picture_588.jpeg)

![](_page_7_Picture_552.jpeg)

# **6.2. Процедура проведения, критерии оценивания**

![](_page_7_Picture_553.jpeg)

![](_page_8_Picture_585.jpeg)

### **6.3. Оценочные материалы**

![](_page_8_Picture_586.jpeg)

Фонды оценочных средств по каждому контрольному мероприятию находятся в приложениях.

### **7. Учебно-методическое и информационное обеспечение дисциплины**

#### **Печатная учебно-методическая документация**

- *а) основная литература:* Не предусмотрена
- *б) дополнительная литература:* Не предусмотрена
- *в) отечественные и зарубежные журналы по дисциплине, имеющиеся в библиотеке:* Не предусмотрены

*г) методические указания для студентов по освоению дисциплины:*

1. Кувшинов, Н. С. Инженерная графика в приборостроении: учебное пособие / Н.С. Кувшинов, Т.Н. Скоцкая. – 2-е изд., перераб. и доп. – Челябинск: Издательский центр ЮУрГУ, 2015. – 143 c.

2. 1. Кувшинов, Н.С. Приборостроительное черчение: учебное пособие / Н.С. Кувшинов, В.С. Дукмасова. – М: КНОРУС, 2015. - 400 с.

*из них: учебно-методическое обеспечение самостоятельной работы студента:*

1. Кувшинов, Н. С. Инженерная графика в приборостроении: учебное пособие / Н.С. Кувшинов, Т.Н. Скоцкая. – 2-е изд., перераб. и доп. – Челябинск: Издательский центр ЮУрГУ, 2015. – 143 c.

#### **Электронная учебно-методическая документация**

![](_page_8_Picture_587.jpeg)

Перечень используемого программного обеспечения:

- 1. Microsoft-Windows server(бессрочно)
- 2. ФГАОУ ВО "ЮУрГУ (НИУ)"-Портал "Электронный ЮУрГУ" (https://edu.susu.ru)(бессрочно)
- 3. Autodesk-Eductional Master Suite (AutoCAD, AutoCAD Architecture, AutoCAD Civil 3D, AutoCAD Inventor Professional Suite, AutoCAD Raster Design, MEP, Map 3D, Electrical, 3ds Max Design, Revit Architecture, Revit Structure, Revit(бессрочно)

Перечень используемых профессиональных баз данных и информационных справочных систем:

Нет

### **8. Материально-техническое обеспечение дисциплины**

![](_page_9_Picture_286.jpeg)